## <span id="page-0-0"></span>Numerische Mathematik für Maschinenbauer Nichtlineare Gleichungssysteme I

A. Reusken

K.-H. Brakhage, Saskia Dietze, Thomas Jankuhn

Institut für Geometrie und Praktische Mathematik RWTH Aachen

Sommersemester 2018

## Heute in der Vorlesung

Themen: Dahmen & Reusken Kap 5.1-5.4

- $\blacktriangleright$  Einleitung: Problemstellung
- $\triangleright$  Kondition des Nullstellenproblems
- $\blacktriangleright$  Fixpunktiteration
- $\blacktriangleright$  Banachscher Fixpunktsatz

Was Sie mitnehmen sollten:

- $\triangleright$  Wie funktioniert die Fixpunktiteration
- ► Aussagen des Banachschen Fixpunktsatzes
- ► Wie wendet man den Banachschen Fixpunktsatz an

<span id="page-2-0"></span>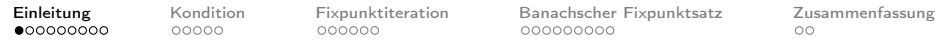

## Motivation

- 1. Die meisten Probleme in der Praxis führen auf nichtlineare Gleichungssysteme
- 2. Je genauer das (mathematische) Modell ist, desto eher ist es nichtlinear:
	- <sup>I</sup> Pendelschwingung: Auslenkungswinkel ϕ beschrieben durch

$$
\ddot{\varphi}(t)+\frac{g}{\ell}\varphi(t)=0\quad\text{vs.}\quad\ddot{\varphi}(t)+\frac{g}{\ell}\sin\bigl(\varphi(t)\bigr)=0
$$

für kleine vs. große Auslenkungen.

 $\blacktriangleright$  Lineare vs. nichtlineare Diffusion: Temperatur  $u$  beschrieben durch

$$
u_t = \text{div}(k \, \nabla u) \quad \text{vs.} \quad u_t = \text{div}(k(u) \, \nabla u)
$$

mit Wärmeleitfähigkeit  $k(u)=c_1+c_2u+c_3u^3$ .

▶ Strömungsprobleme, Netzwerkanalyse, ...

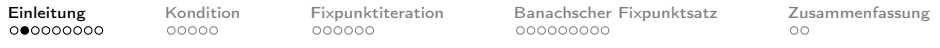

# Beispiel 5.1.

Für die Gravitationskraft zwischen zwei Punktmassen  $M_1$  und  $M_2$ mit gegenseitigem Abstand  $r$  gilt:

$$
F=G\cdot \frac{M_1M_2}{r^2}
$$

wobei  $G = 6.67 \cdot 10^{-11}$ Nm<sup>2</sup>/kg.

Das Gravitationsfeld sei wie folgt:

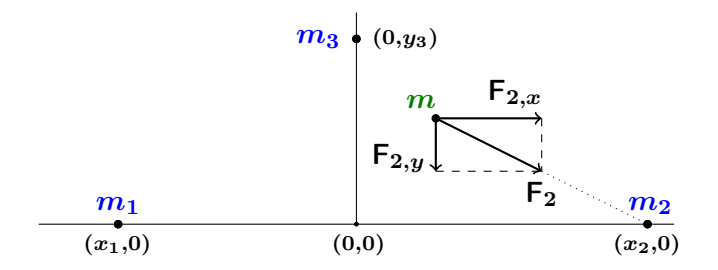

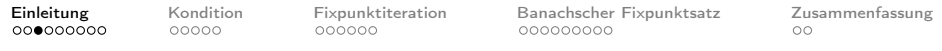

## Beispiel 5.1.

Gesucht:  $(x, y)$ , so dass für eine Punktmasse m an der Stelle  $(x, y)$  die Gravitationskräfte  $F_i$  zwischen m und  $m_i$ ,  $i = 1, 2, 3$ , im Gleichgewicht sind.

Hilfsgrößen mit  $i = 1, 2, 3$  sind

$$
r_i := \sqrt{(x - x_i)^2 + (y - y_i)}
$$

$$
F_i := G \cdot \frac{m_i m}{r_i^2}
$$

$$
F_{i,x} := \frac{F_i(x_i - x)}{r_i}
$$

$$
F_{i,y} := \frac{F_i(y_i - y)}{r_i}
$$

 $\mathbf{a}$ 

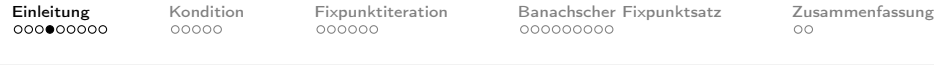

Beispiel 5.1.

Die Gleichgewichtsbedingungen sind wie folgt:

$$
F_{1,x} + F_{2,x} + F_{3,x} = 0 \quad \text{und} \quad F_{1,y} + F_{2,y} + F_{3,y} = 0
$$

Hieraus ergibt sich das System

$$
f_1(x,y) = \sum_{i=1}^3 \frac{m_i(x_i - x)}{((x - x_i)^2 + (y - y_i)^2)^{3/2}} = 0
$$
  

$$
f_2(x,y) = \sum_{i=1}^3 \frac{m_i(y_i - y)}{((x - x_i)^2 + (y - y_i)^2)^{3/2}} = 0.
$$

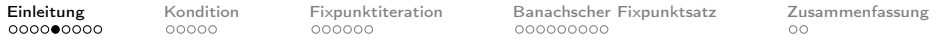

### Beispiel 5.2.

Statt der linearen Integralgleichung im Beispiel 3.3.

$$
u(x) + 2 \int_0^1 \cos(xt) \, u(t) \, dt = 2, \quad x \in [0,1]
$$

ist nun eine nichtlineare Integralgleichung zu lösen:

Gesucht ist eine Funktion  $u(x) \geq 0$ , die die Integralgleichung

$$
u(x)+2\int_0^1 \cos(x t) \, u(t)^3 \, dt=2, \quad x\in [0,1]
$$

erfüllt.

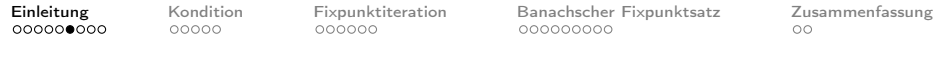

Beispiel 5.2.

Das Problem wird, wie in Beispiel 3.3., auf dem Gitter

$$
t_j=\left(j-\frac{1}{2}\right)h,\quad j=1,\ldots,n,\quad h=\frac{1}{n}.
$$

diskretisiert.

Man erhält dann die Gleichungen

$$
u_i + 2 h \sum_{j=1}^n \cos(t_i t_j) u_j^3 = 2, \quad i = 1, \ldots, n,
$$

für die Unbekannten  $u_i \approx u(t_i), i = 1, \ldots, n$ .

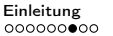

[Kondition](#page-11-0) [Fixpunktiteration](#page-17-0) [Banachscher Fixpunktsatz](#page-23-0) [Zusammenfassung](#page-33-0)<br>00000 0000000 0000000000 00

# Problemstellung

### Aufgabe

Zu gegebenem 
$$
f = \begin{pmatrix} f_1 \\ \vdots \\ f_n \end{pmatrix} : \mathbb{R}^n \to \mathbb{R}^n
$$
 bestimme  $x^* = \begin{pmatrix} x_1^* \\ \vdots \\ x_n^* \end{pmatrix}$ ,

so dass

$$
f_1(x_1^*, \ldots, x_n^*) = 0
$$
  

$$
\vdots \qquad \vdots \qquad \vdots
$$
  

$$
f_n(x_1^*, \ldots, x_n^*) = 0
$$

erfüllt ist.

Kompakte Darstellung:

$$
f(x^*)=0
$$

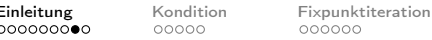

[Einleitung](#page-2-0) Einleitung Sanachscher Fixpunktsatz [Zusammenfassung](#page-33-0)<br>  $\frac{1}{2}$ 

## Problemstellung

Aufgabe Gegeben:  $f:\mathbb{R}^n\to\mathbb{R}^n$ ; Gesucht:  $x^* \in \mathbb{R}^n$ , so dass  $f(x^*) = 0$ .

**IF** Lineare Gleichungssysteme: Sonderfall dieser Problemstellung

$$
A x^* = b \quad \Leftrightarrow \quad f(x^*) = A x^* - b = 0.
$$

- $\blacktriangleright$  Der Spezialfall  $n = 1$  wird oft als skalare Gleichung in einer Unbekannten bezeichnet.
- $\blacktriangleright$  Hat man mehr (nichtlineare) Gleichungen als Unbekannte, d.h.

 $f:\mathbb{R}^n\to\mathbb{R}^m$  mit  $m>n$ 

erhält man ein nichtlineares Ausgleichsproblem  $\rightsquigarrow$  siehe nächstes Kapitel.

IGPM, RWTH Aachen [Numerische Mathematik](#page-0-0) 9

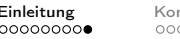

ndition [Fixpunktiteration](#page-17-0) [Banachscher Fixpunktsatz](#page-23-0) [Zusammenfassung](#page-33-0)<br>000 0000000 0000000000 000000000

# Problemstellung

Aufgabe Gegeben:  $f:\mathbb{R}^n\to\mathbb{R}^n$ Gesucht:  $x^* \in \mathbb{R}^n$ , so dass  $f(x^*) = 0$ .

Problem: analytische Lösung i.A. nicht möglich, d.h. exakte Lösung in einer endlichen Anzahl von Schritten nicht möglich.

Vorgehen: iterative Lösungsverfahren, d.h. schrittweise Annäherung an Lösung, bis gewünschte Genauigkeit erreicht ist.

### Fragen/Probleme:

- $\triangleright$  Wie finden wir ein geeignetes iteratives Verfahren?
- ► Unter welchen Bedingungen konvergiert das Verfahren?
- ▶ Wie schnell konvergiert das Verfahren?
- $\triangleright$  Ist die gewünschte Genauigkeit erreicht?

<span id="page-11-0"></span>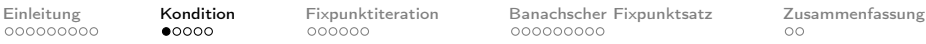

### Kondition des Nullstellenproblems:  $f : \mathbb{R} \to \mathbb{R}$

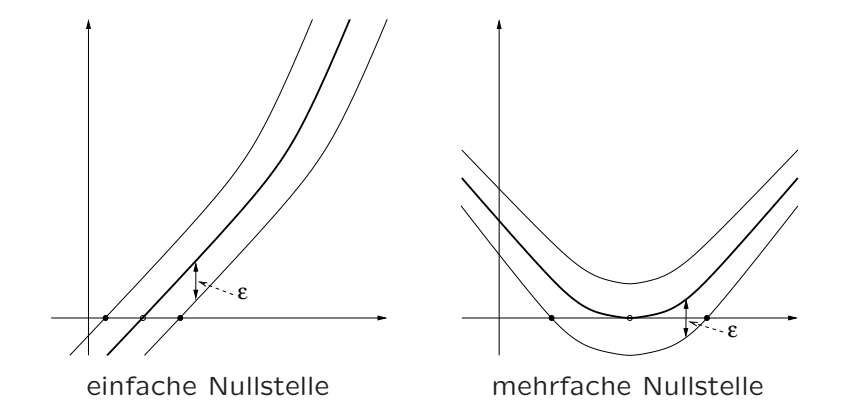

- 
- 

## Kondition des Nullstellenproblems:  $f : \mathbb{R} \to \mathbb{R}$

▶ Störungen in den Daten (Funktionswerten)

$$
|\tilde{f}(x)-f(x)|\leq \epsilon.
$$

► Sei  $\tilde{x}^*$  eine Nullstelle für die gestörte Funktion  $\tilde{f}$ , d.h.

$$
\tilde{f}(\tilde{x}^*)=0 \quad \Rightarrow \quad |f(\tilde{x}^*)| \leq \epsilon.
$$

► Sei  $m$  die Vielfachheit der Nullstelle  $x^*$ , d.h.

$$
f(x^*)=0,\\ f'(x^*)=0,
$$

. . .

$$
f^{(m-1)}(x^*)=0,
$$
  

$$
f^{(m)}(x^*)\neq 0.
$$

### Kondition des Nullstellenproblems:  $f : \mathbb{R} \to \mathbb{R}$

Aus der Taylor-Entwicklung ergibt sich damit

$$
\left|\frac{(\tilde x^*-x^*)^m}{m!}\cdot f^{(m)}(x^*)\right|\dot\approx |f(\tilde x^*)|\leq \epsilon,
$$

### Störung im Ergebnis

$$
|\tilde x^*-x^*|\lesssim \epsilon^{\frac 1 m}\left|\frac{m!}{f^{(m)}(x^*)}\right|^{\frac 1 m}
$$

#### Merke:

Probleme mit mehrfachen Nullstellen sind i.A. hinsichtlich Störungen in f sehr schlecht konditioniert.

## Beispiel 5.4.

Die Funktion

$$
f(x) = (x-1)^3
$$

hat dreifache Nullstelle  $x^* = 1$ .

Die Nullstelle der gestörten Funktion

$$
\tilde{f}(x)=(x-1)^3-\epsilon
$$

ist

$$
\tilde x^*=1+\epsilon^{\frac{1}{3}}.
$$

Für  $\epsilon = 10^{-12}$  ergibt sich  $|f(x) - \tilde{f}(x)| = 10^{-12}, \quad |x^* - \tilde{x}^*| = 10^{-4}.$ 

Matlab-Demo

### Beispiel: Polynom 7. Grades

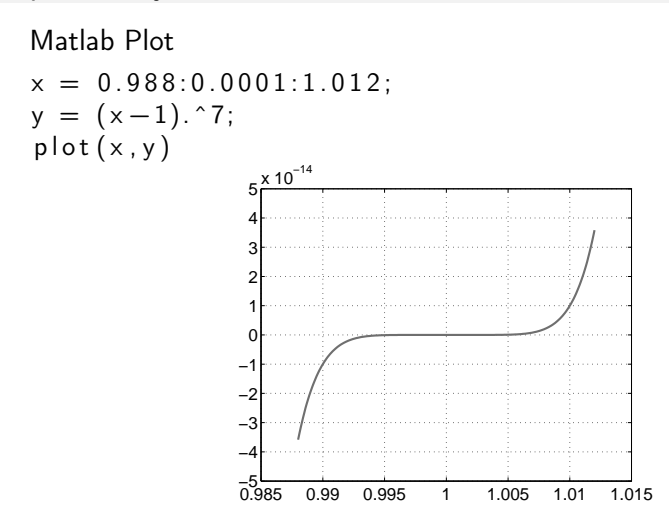

### Eine mehrfache Nullstelle

IGPM, RWTH Aachen [Numerische Mathematik](#page-0-0) 15/1

### Beispiel: Polynom 7. Grades

#### Matlab Plot

 $x = 0.988:0.0001:1.012;$  $y = x.^7 - 7*x.^6 + 21*x.^5 - 35*x.^4 + 35*x.^3 - 21*x.^2 + 7*x - 1;$  $plot(x, y)$ 

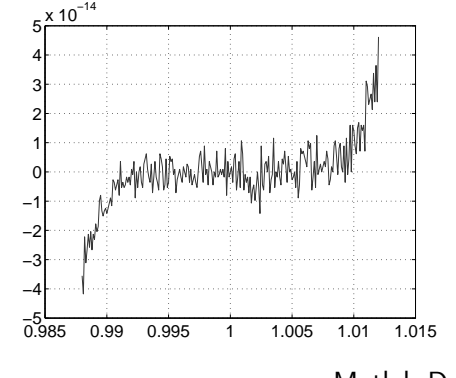

Viele Nullstellen Matlab-Demo

IGPM, RWTH Aachen [Numerische Mathematik](#page-0-0) 15/2

<span id="page-17-0"></span>

# Fixpunktiteration

### Fragen/Probleme:

► Wie finden wir ein geeignetes iteratives Verfahren?

Ansatz:

► Sei  $M_x \in \mathbb{R}^{n \times n}$  eine von  $x$  abhängige Matrix, die in einer Umgebung der Nullstelle  $x^*$  invertierbar ist. Dann folgt  $f(x^*)=0 \quad \Longleftrightarrow \quad M_{x^*} \; f(x^*)=0$ 

► Erweitere die Gleichung mit  $x^*$ , d.h.

$$
M_{x^*} f(x^*) = 0 \quad \Longleftrightarrow \quad x^* = x^* - M_{x^*} f(x^*)
$$

Daraus folgt: Das Nullstellenproblem

$$
f(x^*)=0
$$

ist äquivalent zum Fixpunktproblem

$$
x^* = \Phi(x^*), \quad \text{mit} \quad \Phi(x) := x - M_x \ f(x).
$$

IGPM, RWTH Aachen [Numerische Mathematik](#page-0-0) 16

# Fixpunktiteration

### Fixpunktiteration

► Wähle Startwert  $x_0$  in einer Umgebung von  $x^*$ 

 $\blacktriangleright$  Bilde

$$
x_{k+1}=\Phi(x_k),\quad k=0,1,2,\ldots
$$

### Bemerkungen:

- 1.  $\Phi : \mathbb{R} \to \mathbb{R}$ . Die Steigung von  $\Phi$  an  $x^*$  entscheidet darüber, ob die Fixpunktiteration gegen  $x^*$  konvergiert/divergiert:
	- $\blacktriangleright$   $|\Phi'(x^*)| < 1$ :  $x^*$  anziehend
	- $\blacktriangleright$   $|\Phi'(x^*)| > 1$ :  $x^*$  abstoßend Matlab-Demo
- 2. Durch eine geeignete Wahl von  $M_x$  (bzw.  $\Phi$ ) lässt sich die Konvergenz der Fixpunktiteration positiv beeinflussen.

### Ein paar Definitionen

Lipschitz-Stetigkeit

Eine Funktion

$$
f:\mathbb{R}^n\to\mathbb{R}^n
$$

heißt Lipschitz-stetig, wenn eine Konstante  $L$  existiert, so dass

$$
|| f(x) - f(y)|| \leq L ||x - y||
$$

für alle  $x, y \in \mathbb{R}^n$ .

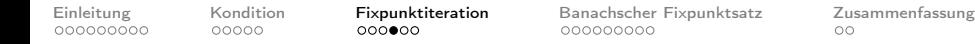

### Ein paar Definitionen

Kontraktion Sei  $E \subseteq \mathbb{R}^n$ . Eine Abbildung  $\Phi : E \to \mathbb{R}^n$  heißt Kontraktion <mark>auf</mark>  $E$ . wenn  $\|\Phi(x) - \Phi(y)\| \leq L \|x - y\|$ 

für alle  $x, y \in E$  mit  $L < 1$ .

 $\blacktriangleright$   $\Phi$  ist genau dann eine Kontraktion, wenn sie Lipschitz-stetig mit der Konstanten  $L \in [0, 1)$  ist.

Selbstabbildung

Eine Abbildung  $\Phi$  ist eine Selbstabbildung auf  $E\subset \mathbb{R}^n$ , wenn

### $\Phi: E \to E$ .

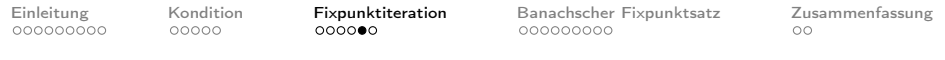

## Beispiel 5.7.

Man berechne die positive Nullstelle der Funktion

$$
f(x) := x^6 - x - 1.
$$

- ► Die Funktion  $f$  hat eine eindeutige positive Nullstelle  $x^*$  und es gilt  $x^* \in [1,2]$ .
- ► Mögliche Fixpunktfunktionen sind

$$
\Phi_1(x) := x^6 - 1 \quad \text{oder} \quad \Phi_2(x) := (x+1)^{\frac{1}{6}}.
$$

 $\blacktriangleright$  Betrachte  $\Phi_1$ : wir erhalten

$$
|\Phi_1'(x)|=|6\,x^5|>1\quad\text{für }x\in[1,2],
$$

**d.h.**  $\Phi_1$  **ist** nicht als Fixpunktfunktion geeignet.

 $\blacktriangleright$  Betrachte  $\Phi_2$ : wir erhalten

$$
|\Phi_2'(x)| = \left|\frac{1}{6}(x+1)^{-\frac{5}{6}}\right| \leq \frac{1}{6} \quad \text{für } x \in [1,2],
$$

IGPM, RWTH Aachen [Numerische Mathematik](#page-0-0) 20

## Beispiel 5.7.

und damit

$$
|\Phi_2(x) - \Phi_2(y)| = |\Phi'_2(\xi)(x - y)|
$$
  
 $\leq \frac{1}{6}|x - y|$  für  $x, y \in [1, 2].$ 

- $\triangleright$  Die Funktion  $\Phi_2$  ist eine Selbstabbildung auf [1, 2], d.h.  $\Phi_2 : [1,2] \to [1,2].$
- $\blacktriangleright$  Ergebnisse

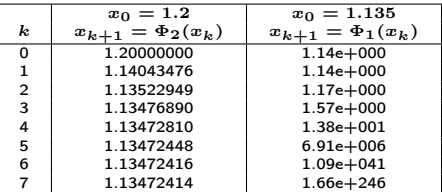

### Matlab-Demo

<span id="page-23-0"></span>[Einleitung](#page-2-0) [Kondition](#page-11-0) [Fixpunktiteration](#page-17-0) **[Banachscher Fixpunktsatz](#page-23-0)** [Zusammenfassung](#page-33-0)<br>000000000 00000 000000 000000 **0000000** 

### Banachscher Fixpunktsatz

Sei  $X$  ein linear normierter Raum und  $E \subseteq X$  eine vollständige Teilmenge von  $X$ . Sei  $\Phi$  eine Selbstabbildung auf  $E$ , d.h.

$$
\Phi: E \to E,
$$

und ferner eine Kontraktion auf E.

$$
\|\Phi(x) - \Phi(y)\| \le L\|x - y\| \quad \text{für alle } x, y \in E,
$$

mit  $L < 1$ .

Dann gilt:

- 1. Es existiert genau ein Fixpunkt  $x^*$  von  $\Phi$  in  $E$ .
- 2. Für beliebiges  $x_0 \in E$  konvergiert

$$
x_{k+1}=\Phi(x_k),\quad k=0,1,2,\ldots
$$

gegen den Fixpunkt  $x^*$ .

[Einleitung](#page-2-0) [Kondition](#page-11-0) [Fixpunktiteration](#page-17-0) **[Banachscher Fixpunktsatz](#page-23-0)** [Zusammenfassung](#page-33-0)<br>000000000 00000 000000 000000 **0000000** 

### Banachscher Fixpunktsatz

Sei  $X$  ein linear normierter Raum und  $E \subseteq X$  eine vollständige Teilmenge von  $X$ . Sei  $\Phi$  eine Selbstabbildung auf  $E$ , d.h.

$$
\Phi: E \to E,
$$

und ferner eine Kontraktion auf  $E$ .

 $\|\Phi(x) - \Phi(y)\| \le L\|x - y\|$  für alle  $x, y \in E$ , mit  $L < 1$ .

3. A-priori-Fehlerabschätzung:  $||x_k - x^*|| \leq \frac{L^k}{1}$  $\frac{-}{1-L} \|x_1 - x_0\|.$ 

4. A-posteriori-Fehlerabschätzung:

$$
||x_k - x^*|| \leq \frac{L}{1-L} ||x_k - x_{k-1}||.
$$

IGPM, RWTH Aachen [Numerische Mathematik](#page-0-0) 22/2

[Einleitung](#page-2-0) [Kondition](#page-11-0) [Fixpunktiteration](#page-17-0) **[Banachscher Fixpunktsatz](#page-23-0)** [Zusammenfassung](#page-33-0)<br>0000000000 00000 0000000 0000000 00

## Bemerkungen zum Banachschen Fixpunktsatz

Fragen/Probleme:

► Unter welchen Bedingungen konvergiert iteratives Verfahren?

⇒ Banachscher Fixpunktsatz liefert hinreichende Bedingungen, damit

$$
x_{k+1}=\Phi(x_k),\ k=0,1,\ldots
$$

gegen einen Fixpunkt  $x^*$  konvergiert.

Fragen/Probleme:

- $\triangleright$  lst die gewünschte Genauigkeit erreicht?
- $\Rightarrow$  Wir möchten eine gewünschte Genauigkeit  $\epsilon$  erreichen, so dass

$$
||x_k - x^*|| \le \epsilon.
$$

[Einleitung](#page-2-0) [Kondition](#page-11-0) [Fixpunktiteration](#page-17-0) **[Banachscher Fixpunktsatz](#page-23-0)** [Zusammenfassung](#page-33-0)<br>000000000 00000 000000 000000 0000000 00

### Bemerkungen zum Banachschen Fixpunktsatz

### Frage

- $\triangleright$  Wie viele Iterationen müssen wir durchführen?
- ⇒ Mit Hilfe der a-priori-Fehlerabschätzung erhalten wir

$$
||x_k - x^*|| \leq \frac{L^k}{1 - L} ||x_1 - x_0|| < \epsilon.
$$

und damit ist die maximal benötigte Anzahl an Iterationen

$$
k\geq \log{(\epsilon(1-L)/\|x_1-x_0\|)}/\text{log}(L).
$$

### Beachte

Wegen

$$
||x_k - x_{k-1}|| \leq L^{k-1} ||x_1 - x_0||
$$

ist die Schranke in der a-posteriori-Fehlerabschätzung immer besser (d.h. kleiner) als die in der a-priori-Fehlerabschätzung.

[Einleitung](#page-2-0) [Kondition](#page-11-0) [Fixpunktiteration](#page-17-0) **[Banachscher Fixpunktsatz](#page-23-0)** [Zusammenfassung](#page-33-0)<br>000000000 00000 000000 000000 000000 000

# Folgerungen aus Banachscher Fixpunktsatz

Folgerung 5.10. Sei  $X = \mathbb{R}$ ,  $E = [a, b]$  und  $\Phi$  auf E stetig differenzierbar. Es gelte  $\Phi : [a, b] \rightarrow [a, b]$  (Selbstabbildung),

und

$$
\max_{x\in [a,b]} \big|\Phi'(x)\big| =: L < 1.
$$

Dann sind alle Voraussetzungen aus BF-Satz erfüllt für  $\|\cdot\| = |\cdot|$ 

### Beachte

Nach Mittelwertsatz gilt

$$
|\Phi(x) - \Phi(y)| = |\Phi'(\xi) (x - y)| \leq \max_{\xi \in [a, b]} |\Phi'(\xi)| |x - y|,
$$

d.h. Φ ist eine Kontraktion.

[Einleitung](#page-2-0) [Kondition](#page-11-0) [Fixpunktiteration](#page-17-0) **[Banachscher Fixpunktsatz](#page-23-0)** [Zusammenfassung](#page-33-0)<br>000000000 00000 000000 000000 0000000 00

## Folgerungen aus Banachscher Fixpunktsatz

Folgerung 5.11. Sei  $E \subseteq X = \mathbb{R}^n$  eine abgeschlossene konvexe Menge, und  $\Phi: E \rightarrow \mathbb{R}^n$  sei stetig differenzierbar. Es gelte  $\Phi: E \to E$  (Selbstabbildung), und bzgl. einer Vektornorm  $\|\cdot\|$  auf  $\mathbb{R}^n$  gelte für die zugehörige Matrixnorm  $\max \|\Phi'(x)\| = L < 1.$  $x \in E$ 

Dann sind alle Voraussetzungen aus BF-Satz erfüllt.

Hierbei ist

$$
\Phi'(x) = \begin{pmatrix} \frac{\partial}{\partial x_1} \Phi_1(x) & \cdots & \frac{\partial}{\partial x_n} \Phi_1(x) \\ \vdots & & \vdots \\ \frac{\partial}{\partial x_1} \Phi_n(x) & \cdots & \frac{\partial}{\partial x_n} \Phi_n(x) \end{pmatrix}
$$

die Jacobi-Matrix von  $\Phi$  an der Stelle  $x$ .

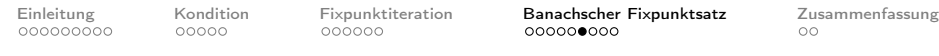

## Beispiel 5.13.

Zeigen Sie, dass das System

$$
\begin{array}{rcl}\n6x & = & \cos x + 2y \\
8y & = & xy^2 + \sin x\n\end{array}
$$

auf  $E = [0, 1] \times [0, 1]$  eine eindeutige Lösung besitzt. Bestimmen Sie diese Lösung bis auf eine Genauigkeit  $10^{-3}$  in der  $\infty$ -Norm.

 $\blacktriangleright$  Fixpunktfunktion:

$$
\Phi(x,y)=\begin{pmatrix} \frac{1}{6}\cos x+\frac{1}{3}y\\ \frac{1}{8}xy^2+\frac{1}{8}\sin x \end{pmatrix}
$$

**B** Selbstabbildung: Für  $x \in [0, 1]$  gilt  $0 \le \cos x \le 1$  und  $0 \le \sin x \le 1$ . Daher gilt

$$
\Phi: E \to E.
$$

IGPM, RWTH Aachen [Numerische Mathematik](#page-0-0) 27

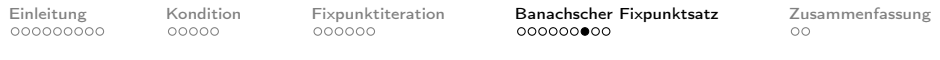

# Beispiel 5.13.

 $\triangleright$  Kontraktion: Die Jacobi-Matrix ist

$$
\Phi'(x,y) = \begin{pmatrix} -\frac{1}{6}\sin x & \frac{1}{3} \\ \frac{1}{8}y^2 + \frac{1}{8}\cos x & \frac{1}{4}xy \end{pmatrix}.
$$

Damit erhält man für die  $\infty$ -Norm auf  $\mathbb{R}^2$ 

$$
\|\Phi'(x,y)\|_{\infty} = \max\left\{\frac{1}{6}|\sin x| + \frac{1}{3}, \frac{1}{8}(|y^2 + \cos x| + 2|xy|)\right\}
$$
  
\$\leq \frac{1}{2}\$.

Wegen Folgerung 5.11. existiert genau eine Lösung in  $E$ .

► Fehlerschätzung: Mit  $\epsilon = 10^{-3}$  und  $L = \frac{1}{2}$  benötigt man maximal

$$
k \geq \log\left( \frac{0.5 \cdot 10^{-3}}{\|x_1 - x_0\|} \right) \Big/ \log\left(\frac{1}{2}\right)
$$

Schritte.

IGPM, RWTH Aachen [Numerische Mathematik](#page-0-0) 28

# Beispiel 5.13.

Für den Startwert

$$
\left(x_0,y_0\right)=\left(0,0\right)
$$

erhält man als 1. Iterierte

$$
(x_1,y_1)=\left(\frac{1}{6},0\right)
$$

und damit

$$
k\geq \log\left(\frac{0.5\cdot 10^{-3}}{1/6}\right)\Big/\log\left(\frac{1}{2}\right)=8.38,
$$

d.h. es werden maximal 9 Iterationen benötigt.

Ergebnisse:

- $\triangleright$  Siehe folgende Tabelle.
- $\blacktriangleright$  In der dritten Spalte werden die Resultate der a-posteriori- Fehlerabschätzung gezeigt.

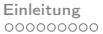

[Kondition](#page-11-0) [Fixpunktiteration](#page-17-0) **[Banachscher Fixpunktsatz](#page-23-0)** [Zusammenfassung](#page-33-0)<br>000000 0000000 0000000000

## Beispiel 5.13.

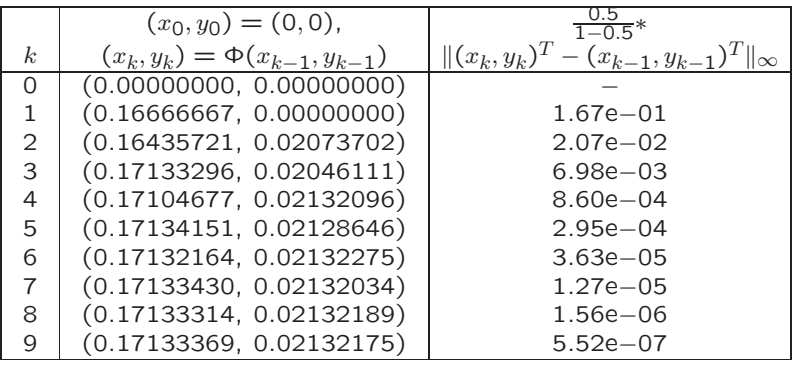

Aus der a-posteriori-Fehlerabschätzung ergibt sich, dass schon für  $k = 4$  (statt  $k = 9$ ) die gewünschte Genauigkeit erreicht ist.

<span id="page-33-0"></span>

# Zusammenfassung

- $\triangleright$  Nullstellenproblem  $f(x) = 0 \Leftrightarrow$  Fixpunktproblem  $\Phi(x) = x$ . Es gibt viele Möglichkeiten für Φ.
- **Fixpunktiteration:**

$$
x_{k+1} = \Phi(x_k)
$$

**Banachscher Fixpunktsatz:** 

 $\Phi: E \to E$  (Selbstabbildung)  $\Phi$  Kontraktion auf  $E$ 

hinreichende Bedingung für Konvergenz der Fixpunktiteration.

 $\blacktriangleright$   $n = 1$  (skalares Problem): geometrische Darstellung der Fixpunktiteration.

<span id="page-34-0"></span>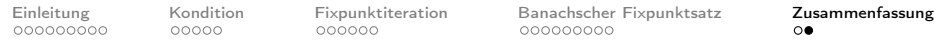

### Verständnisfragen

Es seien  $\Phi:\,\mathbb{R}^n\to\mathbb{R}^n$  stetig differenzierbar und  $x^*$  so, dass  $\Phi(x^*) = x^*$  gilt. Für  $x_0 \in \mathbb{R}^n$  wird die Fixpunktiteration  $x_{k+1} = \Phi(x_k), \; k = 0, 1, 2, \ldots$  definiert. Weiter sei  $\Phi'(x)$  die Ableitung von  $\Phi$  an der Stelle  $x$ .

 $\mathbf{f}$  Es seien  $n=1$  und  $\Phi(x)=\frac{1}{4}x^2-1$ . Das Fixpunktproblem  $\Phi(x)=x$  hat eine eindeutige Lösung  $x^*$  in  $\mathbb R.$  ${\mathsf w}$  Es seien  $n=1$  und  $\Phi(x)=\frac{1}{4}x^2-1$ . Alle Voraussetzungen

des Banachschen Fixpunktsatzes sind für  $\Phi$  auf  $E = [-1, 0]$ erfüllt.

Es seien  $n=1$  und  $\Phi(x)=e^{-\frac{1}{2}x}$ . Wir betrachten das Fixpunktproblem auf  $E = [0, 1]$ . Geben Sie eine scharfe obere Schranke für die Lipschitzkonstante  $L < 1$  aus dem Banachschen Fixpunktsatz an.  $\vert$  0.5